OKCoin币行是专业正规的比特币、莱特币等数字资产交易平台,采用GSLB、分 布式服务器集群、分布式存储、多机互备的高速内存交易引擎、冷钱包、私钥离线 化的热钱包等先进的技术,为用户提供安全、稳定、可信的服务。

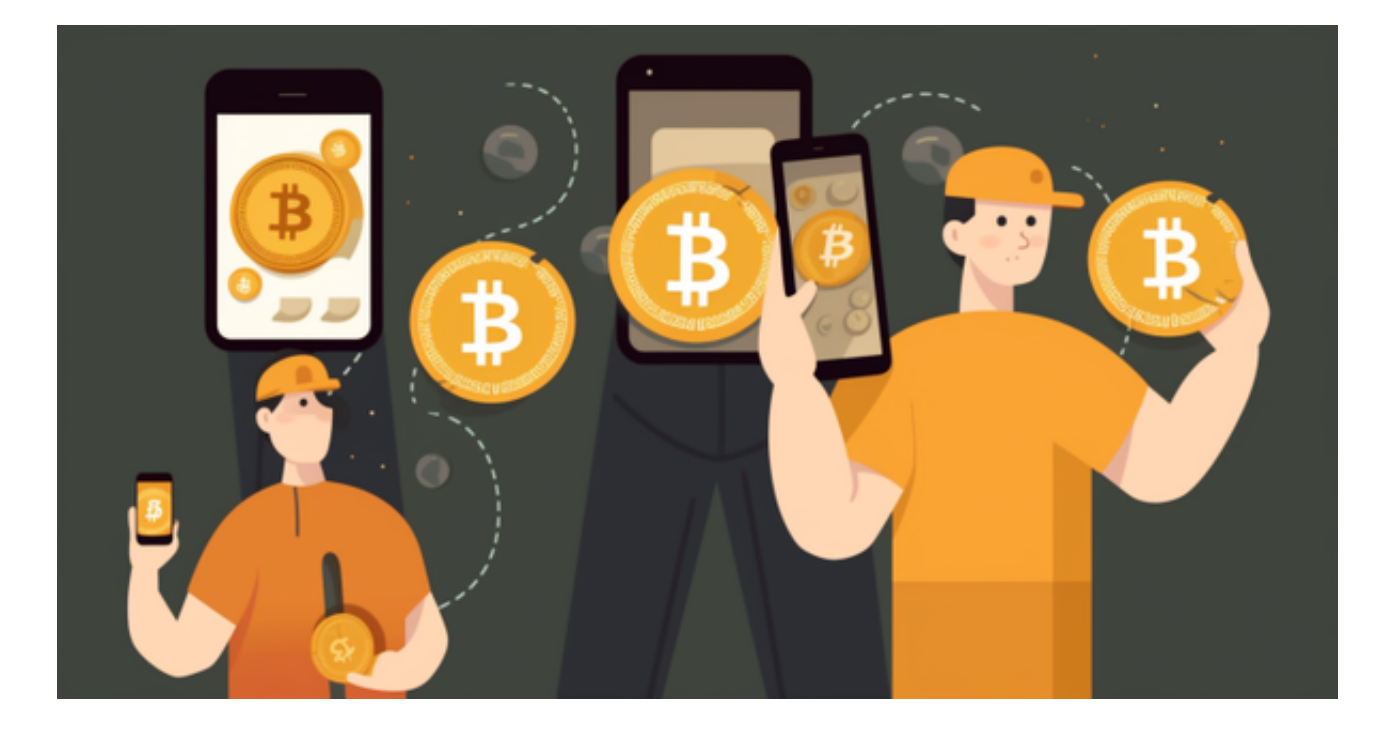

 OKCoin币行的核心团队来自阿里、腾讯、百度、华为等世界知名企业。OKCoin 币行创立时,获得了世界领先投资人Tim Draper参与设立的创业工场百万美金的天使投资,Tim Draper先生同时也是Hotm ail、百度、特斯拉等世界领先企业的投资人。2014年初,OKCoin币行获得了中国 著名的风险投资基金策源创投、香港上市公司美图(01357.HK)创始人旗下的隆领投 资千万美元的A轮投资。

## 1、BTC充值

 在您创建账户后,系统会自动为您分配一个BTC的充值地址,您可以在充值BTC时 向这个地址进行充值。如果您有BTC钱包的话,也可以使用二维码扫码充值。

2、LTC充值

 您在创建账户后,系统会自动为您分配一个LTC的充值地址,您可以在充值LTC时 向这个地址进行充值。

3、ETH充值

 在您创建账户后,系统会自动为您分配一个ETH的充值地址,您可以在充值BTC时 向这个地址进行充值。如果您有ETH钱包的话,也可以使用二维码扫码充值。

Bitget便捷可靠的投资平台,收益项目多样,最新资讯及时更新,新的区块链赚钱 软件平台将帮助您随时随地启动赚钱模式,在交易过程中,双方必须确认订单后才 能进行交易。

 Bitget平台是一个安全、可靠、高效、用户友好的数字资产交易平台。如果您是数 字资产交易的爱好者,那么不妨来体验一下Bitget平台的魅力。

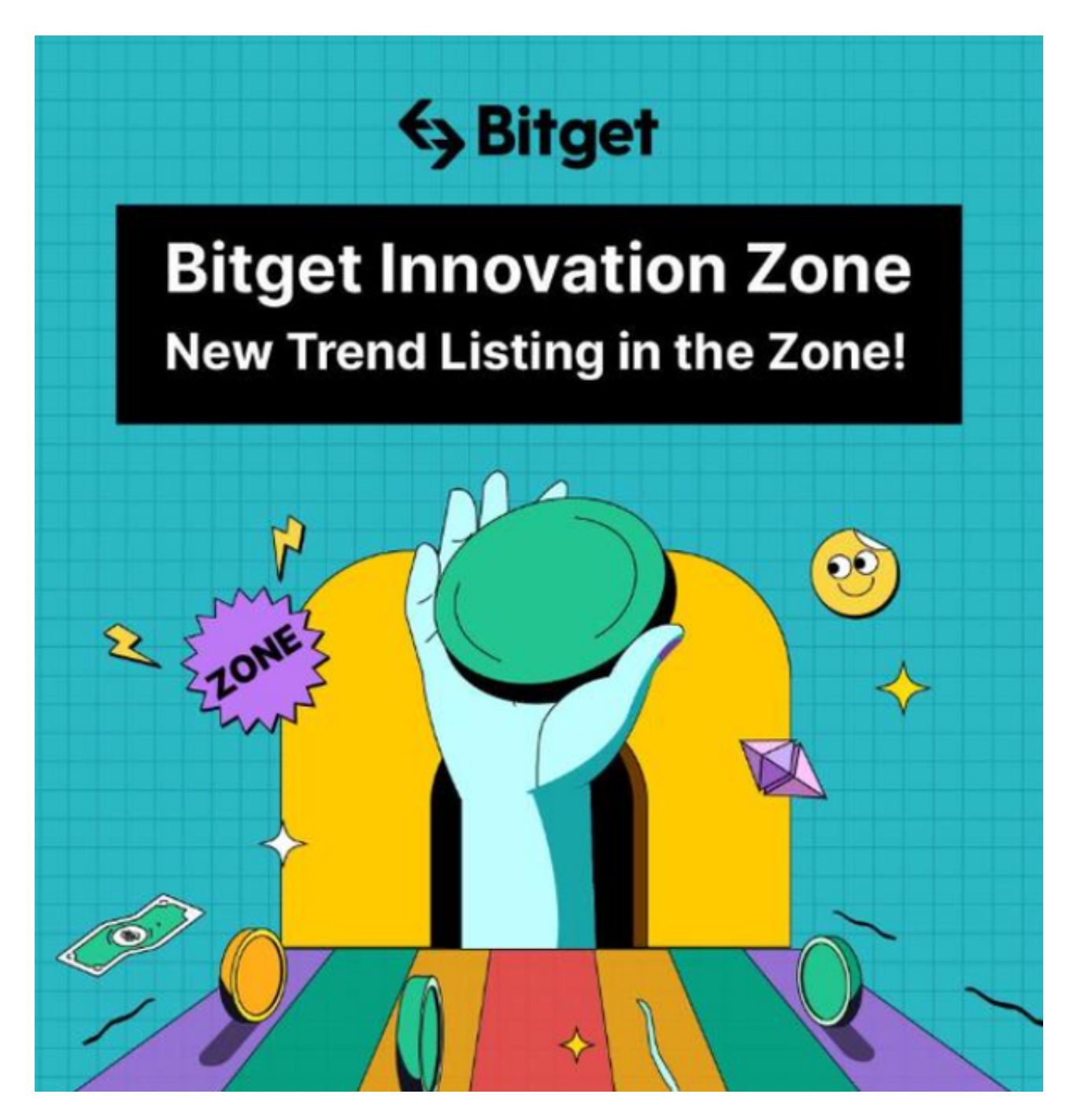

 对于投资者来说,在手机上下载Bitget新版本APP即可,使用您的手机浏览器打开 Bitget官方网站,在页面底部可以找到APP下载区域,或者直接在搜索引擎中搜索 "bitget app下载" 也能找到下载链接。点击"APP下载"按钮,即可跳转到Bitg et手机App下载页面。在下载页面上您可以选择下载IOS或者Android版本,下载 完成之后,您可以点击"打开"并按照提示进行安装,打开应用程序,按照指示进 行注册或登录,此时,您就可以开始在Bitget的手机App上交易加密货币。

 需要注意的是,从未经过官方授权的第三方网站或应用程序下载Bitget App可能 存在安全风险,请务必从Bitget官方渠道下载App,以确保您的交易和资产安全。